## **APPENDIX B –**

# **Finalized Inflow Data Development**

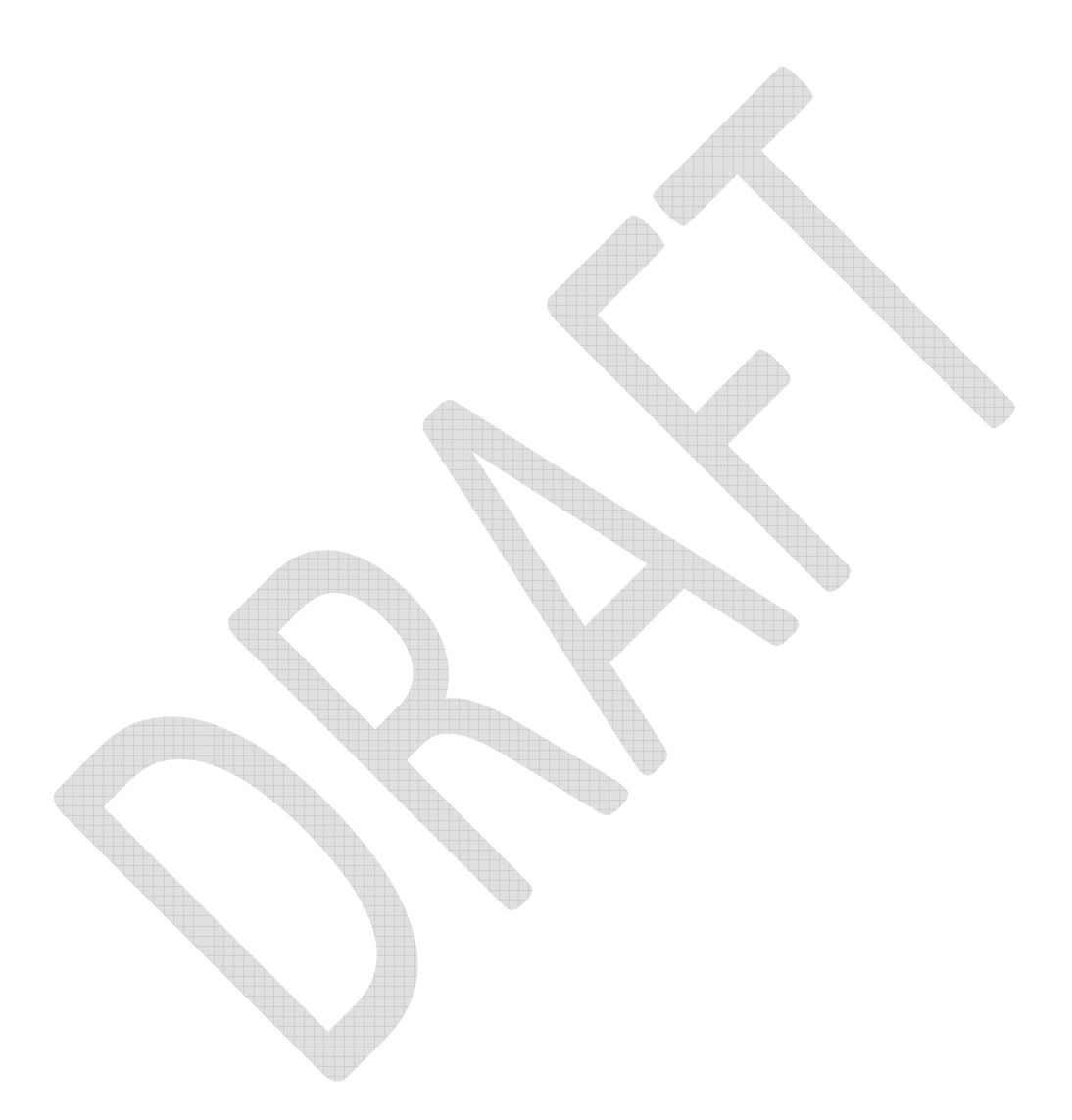

## **Section 1. Introduction**

This report provides a detailed account of the inflow development for the OASIS Neuse River Basin Model. The inflow record runs from January [1](#page-1-0)930 to April 2008.<sup>1</sup> This period is designed to capture as many drought events as possible, including the extreme droughts in the early 1930s and 2000s. There are 22 streamflow gages in the basin that are used in this project. These are listed in Table 1. These gages have at least 10 years of daily data with which to make valid statistical comparisons with other gages. None of these gages is tidally influenced. Most of the gages have incomplete records; they either started after 1930 or ended before 2008. Some of the gages were used just to provide more data for *fillin* (see below) when computing statistics.

The inflow dataset is based on "unimpaired" gage flows. Gages only show the actual flow in the stream; they have no information about what the flow would have been without human intervention. "Impairments" are modifications of the natural flows due to change in reservoir storage (including evaporation and precipitation on the reservoir surface) and consumptive withdrawals of water (municipal, industrial, or agricultural). If water is withdrawn above a gage and returned to the river below the gage, the impairment is the entire withdrawal.

The next section describes the process used to compute daily flows and gains. Because of the noise in the data, it is important to look at the data at each step to find unrealistic values. These are noted later.

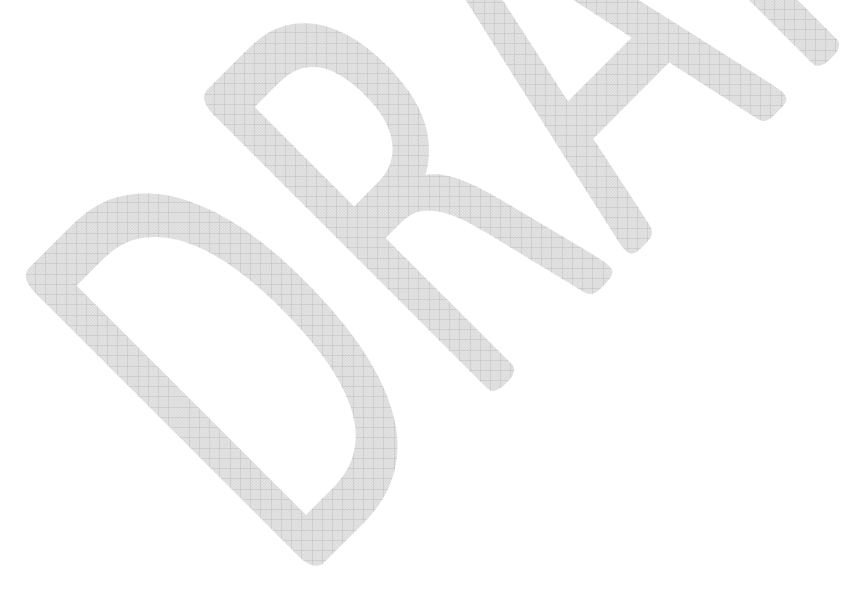

 $\overline{a}$ 

<span id="page-1-0"></span> $<sup>1</sup>$  A provisional record extends through June 2009, but this does not account for most of the actual impairments.</sup> Future updates will require impairment data for the inflow dataset to be considered finalized.

#### **Section 2. Data and General Procedure**

The first step in building the record is to compute the unimpaired gage flows. These computations are contained in spreadsheets in the "Unimpairment of gage data" directory. The unimpaired gage data is summarized in the *unimpaired.xls* file. Impairments in the basin accumulate as each downstream gage is included. For example, the impairments upstream of Falls Lake include the impairments on the Eno River, Flat River, Knap of Reeds Creek, and Little River. The impairment is calculated as follows:

*Unimpaired gage flow = gage flow + upstream water withdrawal (by agricultural, municipal, and industrial users) – upstream discharge (water or wastewater from municipal or industrial users, including power plants) + upstream change in reservoir storage + upstream evaporation precipitation on the reservoir surface - upstream precipitation on the reservoir surface.* 

The discharge and withdrawal data were obtained by Moffatt and Nichols. The data are based on monthly average demand for recent years, and extrapolated back to 1930 using population census data. The reservoir storage data were obtained from the operating utility. Records are available for most reservoirs, but only within the last five to ten years. Records for the largest reservoir, Falls Lake, are available from the Army Corp of Engineers (Corps) since project inception in 1981. Monthly storage data for Durham's Lake Michie, which has been in operation for the entire period of record, was collected when available (1939 to present) by HydroLogics.

Evaporation and precipitation data were also collected by HydroLogics. Evaporation data are based on daily measurements from the Chapel Hill station, which is the only long-term station in the basin. When measurements are missing, the long-term monthly averages are used. Precipitation data are based on daily measurements from the following long-term stations: Butner Filter Plant, Chapel Hill 2W, Clayton WTP, Durham, Neuse 2 NE, RDU Airport, Raleigh 4 SW, NC State Univ Rocky Mount 6 SW, Rougemont, Roxboro 7 ESE, and Wilson 3 SW, as well as data from the Corps for Falls Lake. Data from the station closest to a reservoir are used to estimate the precipitation at the reservoir. When these data are missing, data from the next nearest station are used, and so on. For each reservoir, HydroLogics calculated a daily timeseries of net evaporation (or the difference between evaporation and precipitation) for the hydrologic record. These data are contained in spreadsheets in the "Evap-Precip" folder. These data are used to (1) estimate the historic change in reservoir storage due to net evaporation and (2) estimate net evaporation on the reservoir surface during OASIS model simulation.

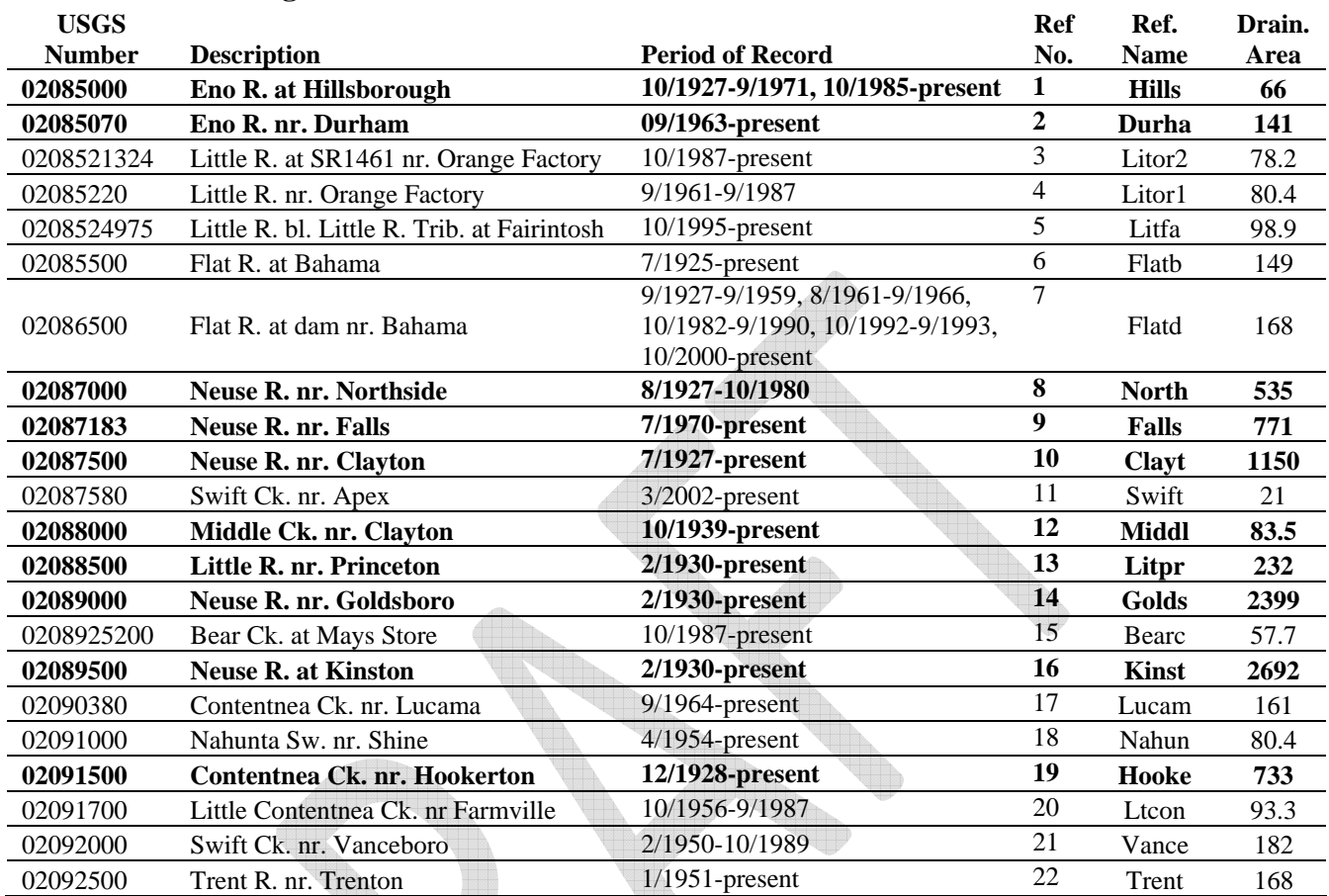

## **Table 1. List of Gages**

HydroLogics unimpaired the streamflow data for ten gages, which are highlighted in bold in Table 1. The other gages are on rivers where impairments are negligible or not quantified.

**Second Contract on Contract Contract Contract Contract Contract Contract Contract Contract Contract Contract C** 

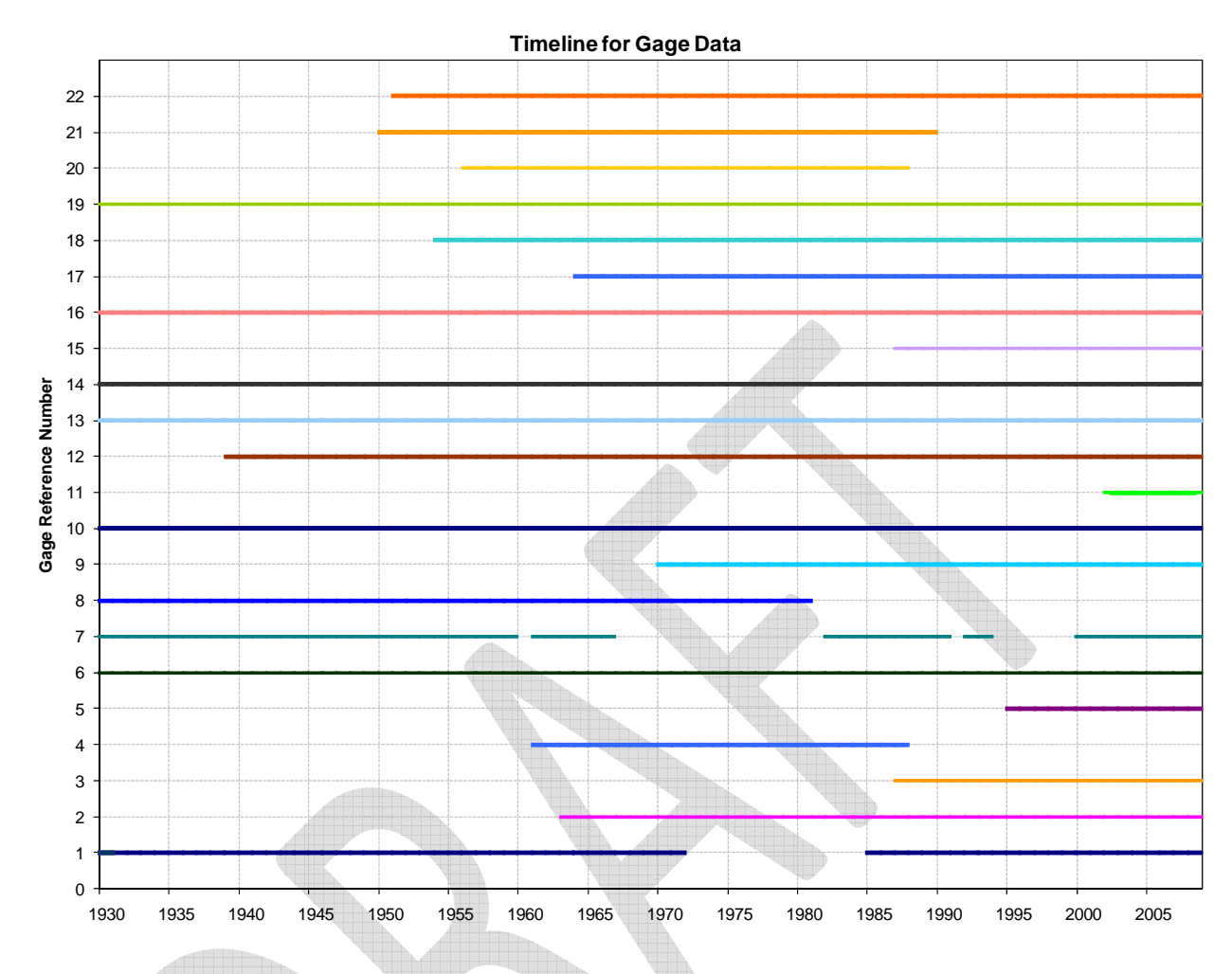

The second step in the inflow development process is to fill in the missing flows and gains for each gage with missing records. This requires assembling a monthly record of unimpaired flows and gains based on the daily unimpaired data computed above. These flows and gains are fed into a program named *fillin* (developed by William Alley and Alan Burns of the  $\text{USGS}^2$  $\text{USGS}^2$ ). We will refer to these as "extended" flows and gains. This is done on a monthly basis because *fillin* only works with monthly data. The gages associated with the flows and gains used in the remainder of this document are shown in Table 2. The third step is to apportion the extended flows and gains to make sure that their volumes match downstream unimpaired gage flows. The monthly flows and gains are then disaggregated into daily values using local, unimpaired gages. These steps are described in detail in Section 3.

The last step in the process is to compute the OASIS nodal inflows based on the flows and gains computed above. This step is described in detail in Section 4.

Before undertaking these steps, we made some simplifications to certain gage records. On the

 $\overline{a}$ 

<span id="page-4-0"></span><sup>&</sup>lt;sup>2</sup> "Mixed-Station Extension of Monthly Streamflow Records," *Journal of Hydraulic Engineering*, ASCE, Vol. 109, No. 10, October 1983.

Little River, two major gages were combined into one. The gages near Orange Factory (reference Litor1) and SR1461 near Orange Factory (reference Litor2) are adjacent (drainage areas are 80.4 mi<sup>2</sup> and 78.2 mi<sup>2</sup>, respectively). Between them, they have a complete but nonoverlapping record going back to 1961. We scaled the Litor1 flows by 78.2 / 80.4 and treated the new flows as part of the Litor2 record, thus making one long record at Orange Factory (reference Litor).

The inflows to Durham's Lake Michie and Little River Reservoirs are based on drainage area adjustments of the upstream Flat River at Bahama and the Little River near Orange Factory gages, respectively, and are given the name Michie and LitRes.

The records of the gages Little River near Princeton, Neuse River near Goldsboro, and Neuse River near Kinston all start in March 1930. We extended the record using *fillin* back to January 1930. These extensions were done prior to any of the work whose description follows.

| Gage            | <b>Flow or Gain</b> | <b>Gain Calculation</b>                             |
|-----------------|---------------------|-----------------------------------------------------|
| <b>Hills</b>    | Flow                |                                                     |
| Durha           | Gain                | Durha flow - Hills flow                             |
| North           | Gain                | North flow – Michie flow – LitRes flow – Hills flow |
| Falls           | Gain                | Falls flow – North flow                             |
| Clayt           | Gain                | Clayt flow - Falls flow                             |
| Middl           | Flow                |                                                     |
| Golds           | Gain                | Golds flow – Clayt flow – Middl flow – Litpr flow   |
| Kinst           | Gain                | Kinst flow $-$ Golds flow                           |
| <b>Buckhorn</b> | Flow                |                                                     |
| Hooke           | Gain                | Hooke flow – Buckhorn flow                          |

**Table 2. Gages Where Flows and Gains Are Computed** 

Note that the gains at Clayton, Goldsboro and Kinston are calculated with consideration made to the time of travel (flow routing) along the Neuse. See Section 6 for more information.

## **Section 3. Computation of Extended Gage Flows and Reach Gains**

All the computations outlined in this section are done on monthly data, which reduces noise and is required for statistical hydrology programs like *fillin*. Noisy data occurs when time of travel differences occur or when the impairment data create artificial variation in the flows.

First, the actual gains are determined from the unimpaired gage flows. These computations are done with the DSSVue script, *compute\_gain.py.* Next, *fillin* is run to compute the extended flows and gains for the gages with missing records. Note that *fillin* preserves the actual flows and gains where they exist. These extended flows and gains are then "scaled." The objective of scaling is to ensure that the sum of filled-in flows upstream of a gage with an actual record equals the actual unimpaired flow at that gage. The *fillin* program does not ensure this for two reasons. First, it utilizes only a single correlated record for each value generated, thus ignoring sums, and second, it works with log transforms, and not actual flows.

Here is an example. We want to compute the unimpaired flow at Hills and unimpaired gain at North from October 1961 to September 1981 when either the impairments at Hills cannot be quantified (and thus the gage cannot be unimpaired) or the Hills gage data are missing. As a result, we have no actual (unimpaired) flow at Hills and no actual gain at North. We extended the gage record at Hills and extended the gain at North using *fillin*. Now we want to adjust those extended values so that the sum of the flows at Hills, Michie, LitRes, and the remaining gain down to North match the unimpaired flow at North. So we say that we maintain the North flow less the inflows to Michie and LitRes by scaling with the sum of the Hills and the North extended gain. The calculation is:

Scaled North extended gain = (North flow – Michie flow – LitRes flow)\* (North extended gain) / (North extended gain + Hills extended flow)

The companion calculation for the flow at Hills is:

Scaled Hillsborough extended flow = (North flow – Michie flow – LitRes flow)\* (Hills extended flow  $)/$  (North extended gain + Hills extended flow)

Thus the sum of the actual unimpaired flows (Michie and LitRes) and the scaled flow (Hills) and scaled gain (North) equals the unimpaired gage flow at North.

In this way we ensure that the total volume of all the flows and gains, be they actual or extended, upstream from a given gage match the unimpaired flow at the gage, preserving the unimpaired gaged flows.

The DSSVue script used to do these calculations is *scale\_flow\_gain.py*. The output is the file *scale\_flow\_gain.dss*, which contains monthly flows and gains.

The next step is to disaggregate the monthly flows into daily flows. This is done using flows for a daily, unimpaired gage that is local or has similar drainage area (call it a "reference gage") along with our monthly flows. We multiply the monthly value by the ratio of that day's flow to that month's flow at the reference gage. The disaggregation formula is:

 daily ratio = daily reference value / monthly reference value daily computed value = monthly computed value \* daily ratio

Two DSSVue scripts are used to do this step: *convert\_month\_to\_day.py* and *disaggregate.py*. DSSVue cannot work on two records with different time steps, so the first step is to convert the monthly value to daily. For example, the gain at North for January 1930 is 156 cfs; converting the monthly flow to daily gives 156 cfs for each day in the month. The first script converts the monthly flows to daily flows for each location where we need them. The second script computes the daily flows and gains as shown above.

It is important to note that we are not trying to replicate history in computing the OASIS inflows; rather, we are trying to build daily flows whose variation is *representative* of history while preserving unimpaired gaged flows as "ground truth".

Note that actual daily values of unimpaired gage *flows* are often maintained in the script files. Actual daily *gains* between gages are generally not maintained due to their "noise", so the script files aggregate them monthly and then disaggregate them back to daily values using a locally unimpaired gage. The exception is Falls Lake post-project, when we are using the backcalculated inflows that are calculated daily. Large fluctuations in inflows can easily be handled by Falls Lake given its large amount of storage. Therefore, actual flows and gains on a monthly basis are maintained, but generally the former will only be maintained on a daily basis.

The remainder of this section shows the details in how the records were extended and disaggregated. This is the short hand used in the remainder of this document:

#### $d/s =$ downstream

- $u/s =$ upstream
- $DA = \text{drainage area}$
- $F =$  actual or scaled flow at a gage
- XF = "extended" flow at a gage as computed by *fillin* when actual flows do not exist
- $G =$  actual or scaled gain, or inflow, between two locations, which is the difference of  $u/s$ gage F and d/s gage F
- XG = extended gain between two locations as computed by *fillin* when actual gains do not exist

#### **Eno River near Hillsborough FLOW** (Hills), 10/28 – 9/71, 10/85 – present

This gage prior to 10/1954 is not influenced by reservoir operations, so it can be unimpaired. After that, reservoir data are only available from 8/1997 to present, meaning it must be filled in from 1955 to 7/1997. Note that we arbitrarily selected 1928 as the starting year, although we standardized the data set later to begin at the start of the 1930 decade.

 $10/28 - 09/54$  use actual daily values  $10/54 - 08/61$  HillsF = (NorthF – MichieF) \* HillsXF / (NorthXG + HillsXF + LitResXF)  $9/61 - 10/80$  Hills $F = (NorthF - MichieF - LitResF) * (HillsXF) / (NorthXG + HillsXF)$  11/80 – 07/97 use values generated by *fillin* 08/97 – 04/08 use actual daily values Disaggregate 10/54 to 7/97 using Flatb.

## **Eno River near Durham GAIN** (Durha), 10/28 – present

Hillsborough gage data are missing from 10/71 to 09/85

 $10/28 - 08/63$  Hills F  $* 75 / 66$  (drainage area adjustment of Hillsborough flow)  $09/63 - 09/71$  Durh F – Hills F + net withdrawal within reach  $10/71 - 09/85$  Hills F  $* 75 / 66$  (drainage area adjustment of Hillsborough flow) 10/85 to present Durh  $F - Hills F + net with drawal within reach$ 

Gain included in script files since disaggregation of full record is required. Disaggregate whole record with Flatb.

#### **Little River FLOW** (09/61 – present)

 $10/28 - 09/54$  LitResF = (NorthF – MichieF – HillsF) \* LitResXF / (NorthXG + LitResXF), disaggregate with Flatb

 $10/54 - 08/61$  LitResF = (NorthF – MichieF) \* LitResXF / (NorthXG + LitResXF + HillsXF), disaggregate with Flatb

09/61 – present Use actual daily values.

#### **Neuse River near Northside GAIN** (North), 10/1928 – 10/1980

 $10/28 - 09/54$  North $G = (NorthF - MichieF - Hill sF) * NorthXG / (NorthXG + LitResXF)$  $10/54 - 08/61$  North $G = (NorthF - MichieF) * NorthXG / (NorthXG + LitResXF + HillsXF)$  $09/61 - 10/80$  North $G = (NorthF - MichieF - LitResF) * NorthXG / (NorthXG + HillsXF)$ 11/80 – 04/81 use values generated by *fillin*  Disaggregate whole record with Flatb

Beginning May 1981, we no longer need Northside gains since we are using back-calculated inflows from Falls.

#### **Neuse River near Falls GAIN** (North), 07/1970 – 06/1976

 Computed gain at Falls is FallsF – NorthF 10/28 – 06/70 use values generated by *fillin*  $07/70 - 06/76$  FallsG = FallsF – NorthF 7/76 – 04/81 use values generated by *fillin*  Disaggregate whole record with Flatb

Flows after this are done with a spreadsheet to compute the daily gain to Falls, which represents the difference between the back-calculated Falls inflow [unimpaired] and upstream inflow [unimpaired]).

#### **Neuse River near Clayton GAIN** (Clayt), 10/28 – present

 $10/28 - 4/81$  ClaytonG = ClaytonF – (NorthF + FallsG)  $5/81$  – present Clayton G = Clayton F (gage flow) – Falls release + local impairments in this reach

Disaggregate whole record with Litpr.

**Neuse River near Goldsboro GAIN** (Golds), 03/30 – present (filled in back to 1928) Computed gain at Golds is GoldsF – ClaytF – LitprF - MiddlF  $10/28 - 09/39$  GoldsG = (GoldsF – ClaytF – LitprF) \* (GoldsXG) / (GoldsXG + MiddlXF),  $10/39$  – present GoldsG = GoldsF – ClaytF – LitprF - MiddlF Disaggregate whole record with Litpr.

**Middle Creek near Clayton FLOW** (Middl), 03/30 – present (filled in back to 1928)

 $10/28 - 09/39$  MiddlF = (GoldsF – ClaytF – LitprF) \* (MiddlXF) / (GoldsXG + MiddlXF), disaggregate with Litpr

10/39 – present Use actual daily values

**Neuse River near Kinston GAIN** (Kinst), 03/30 – present (filled in back to 1928)  $10/28$  – present KinstG = KinstF – GoldsF, disaggregate with Litpr

#### **Buckhorn Reservoir FLOW** (Buckhorn), 10/64 – present

Based on the drainage area adjustment of the Lucama gage, whose record does not start until 10/1964 and whose record is impaired by the reservoir operations since 10/1974.

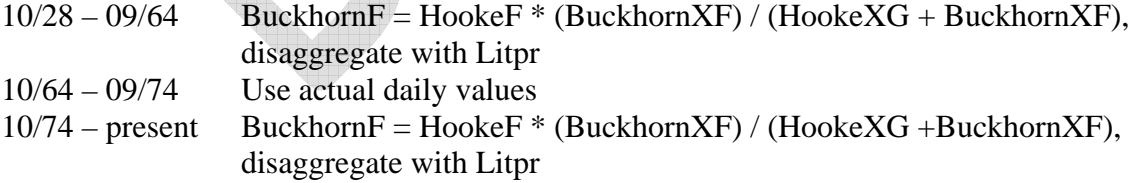

#### **Contentnea Creek near Hookerton GAIN** (Hooke), 12/28 - present

Computed gain at Hooke is HookeF – BuckhornF

 $10/28 - 09/64$  HookeG = HookeF \* (HookeXG) / (HookeXG + LucamXF)

 $10/64 - 09/74$  HookeG = HookeF - BuckhornF

 $10/74$  – present HookeG = HookeF \* (HookeXG) / (HookeXG + LucamXF) Disaggregate whole record using Litpr

The result of the computations in this section is a set of monthly and daily flows and gains at each of the locations shown in Table 2.

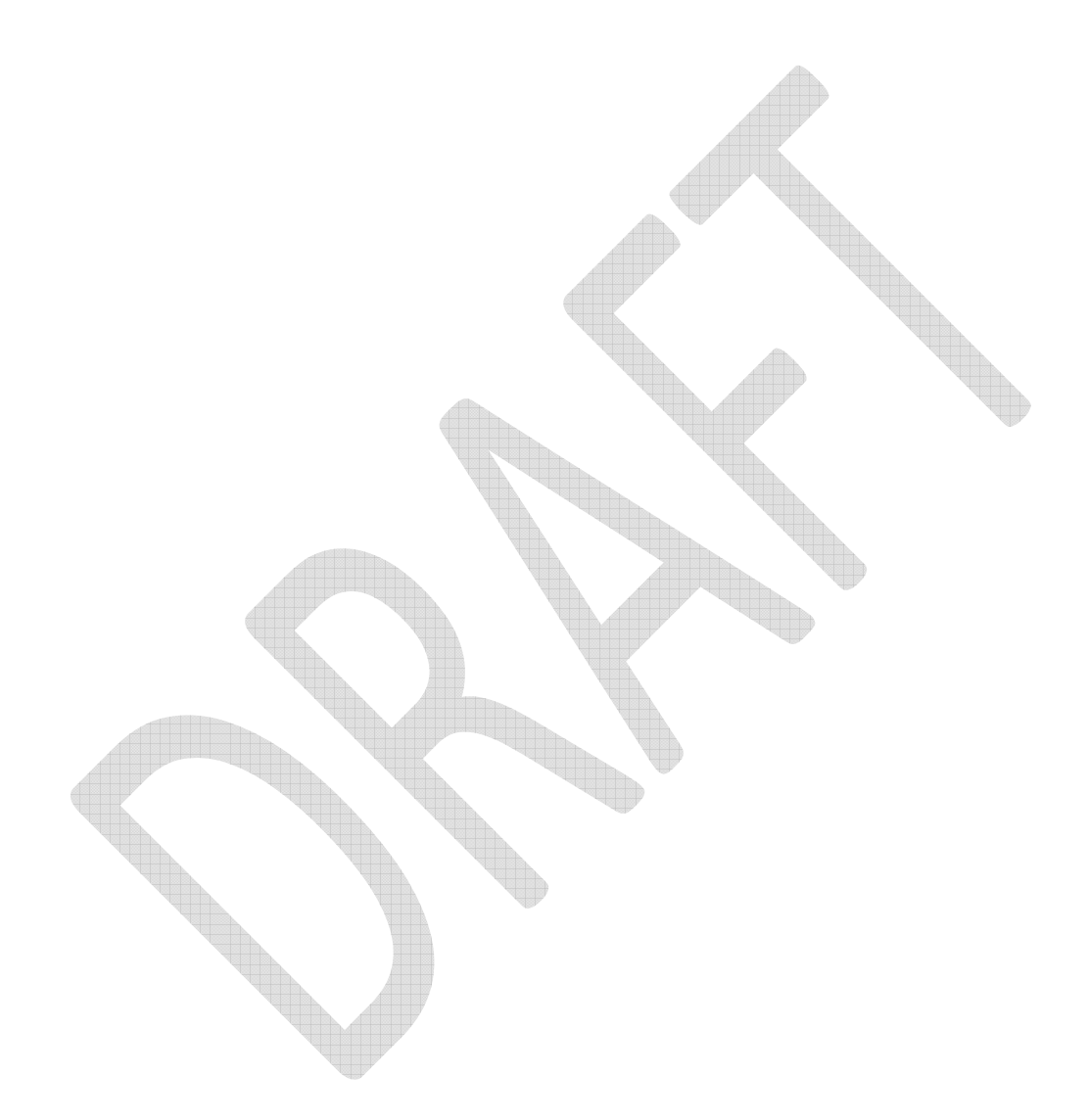

## **Section 4. Computing Inflows at OASIS Nodes from the Flows and Gains**

 This section describes the computation of inflows at OASIS nodes from flows and gains at gages described above. The computations are done "on the fly" during an OASIS run called "Compute\_Inflows" using ratios of drainage area (total or incremental) as shown in Table 3. The computations are included in an OCL file called *set\_inflows.ocl* and are listed below.

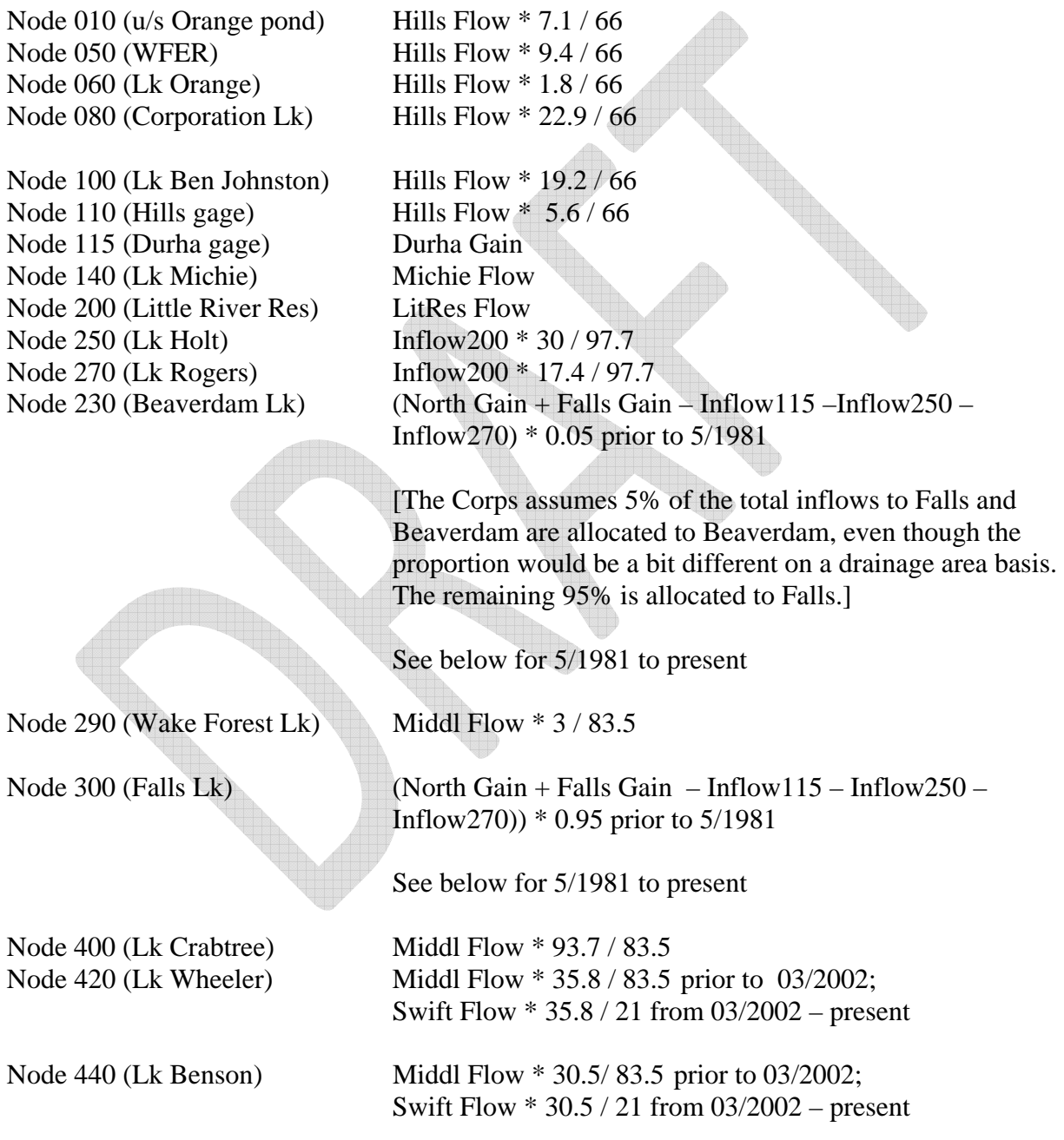

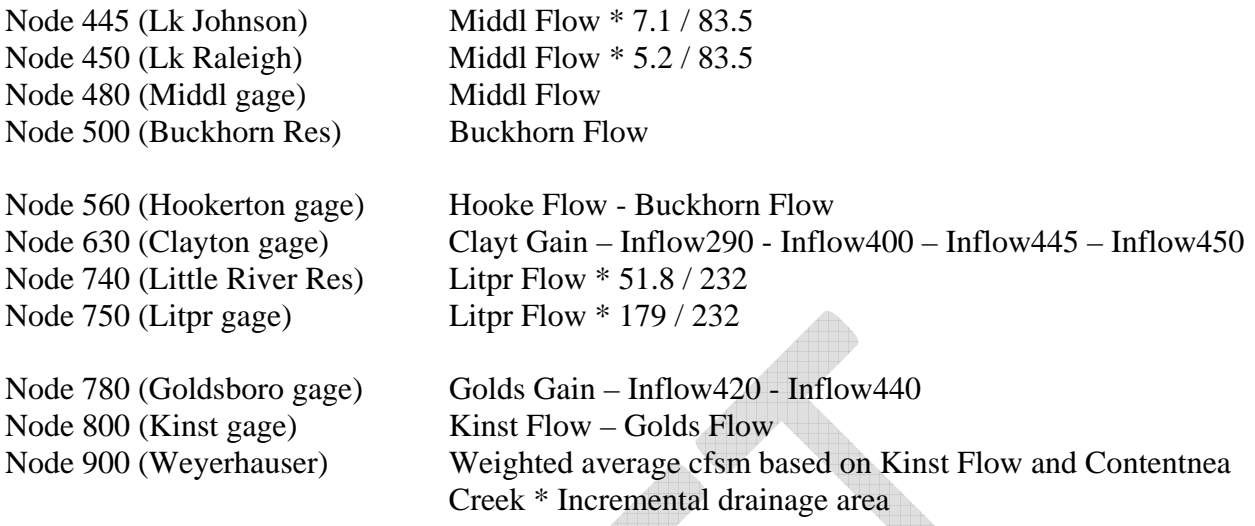

Node 230 (Beaverdam) and node 300 (Falls Lake) inflows require extra computations once the dam was built. Post-project, the gain at Falls is computed by back-calculating the inflows from the Falls release and the change in storage, with the net evaporation added back. Since the Corps inflows include Beaverdam storage only when Falls is at or above 249 ft, we need to increase these inflows for those periods when Beaverdam was below 249 ft. We proportion 5% of the total Falls inflow to Beaverdam, so we divide the Falls/Beaverdam inflow by 0.95 to achieve this. The back-calculated inflows are impaired due to upstream impairments, so we need to take these into account. To get agreement with the total unimpaired flow at Clayton, we must account for the same impairments.

#### $05/1981$  – present

#### *If Beaverdam elev < 249*

(Corps net inflow + net evap)  $/ 0.95 -$  Hills Flow - Inflow115 – Inflow140 – Inflow200 -Inflow250 – Inflow270 + total impairment from net withdrawals and reservoirs upstream of Falls Lake (including those on the Eno and from Durham's reservoirs).

#### *If Beaverdam elev >= 249*

(Corps net inflow + net evap) – Hills Flow - Inflow115 – Inflow140 – Inflow200 - Inflow250 – Inflow270 + total impairment from net withdrawals and reservoirs upstream of Falls Lake (including those on the Eno and from Durham's reservoirs).

The final inflow to node 300 (Falls) is 95% of the above calculations, after proportioning 5% to Beaverdam (node 230).

## **Table 3. List of Drainage Areas (in square miles)**

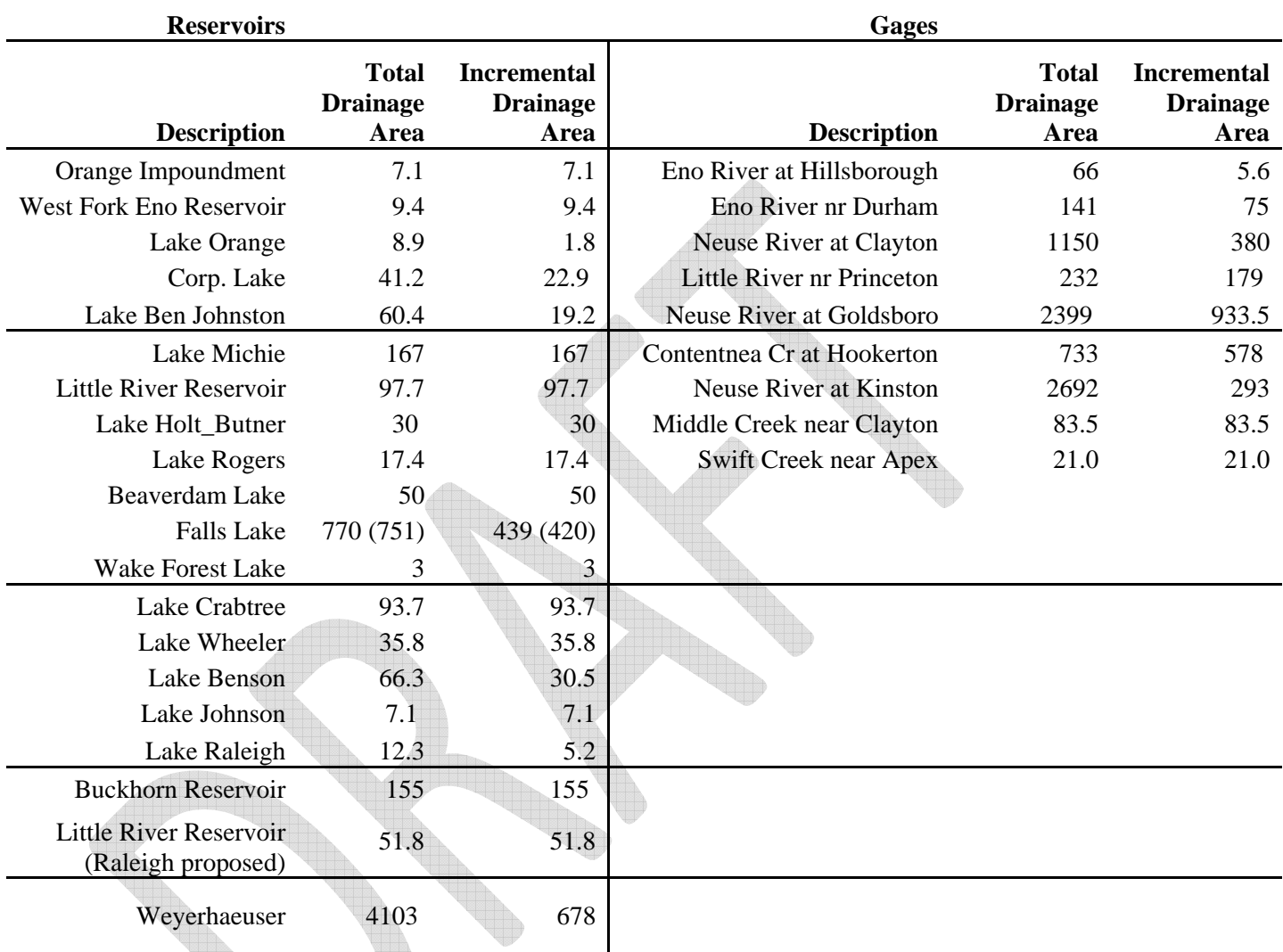

\* Value in parentheses is net of surface area of lake at full pond

## **Section 5. Inflow Filtering**

As noted in Section 3, because of the noisy data, a lot of error checking is necessary. These are some of the errors that can occur.

- Negative unimpaired gage flow. These are physically impossible and should be corrected.
- Negative gains. These are sometimes legitimate. However, there are times when a flood hits a gage at the very end of the month, while not arriving at the gage downstream until the beginning of the next month. This can cause a highly negative gain in the first month and a highly positive gain the next month. These should be corrected. Addressing time of travel along the main stem of the Neuse (see Section 6) reduces the number of months when this occurs.

To prevent model infeasibility, unrealistic releases from upstream reservoirs, or unrealistic water supply shortages, we added code in the OCL to filter these negative inflows. The negative inflow is "stored" until there is a sufficiently positive inflow to release the accumulated negative flows, thereby preserving mass over a multi-day period. Since the negative inflows are generally very small and infrequent, the filtering has negligible impact on being able to match the monthly unimpaired gage flow.

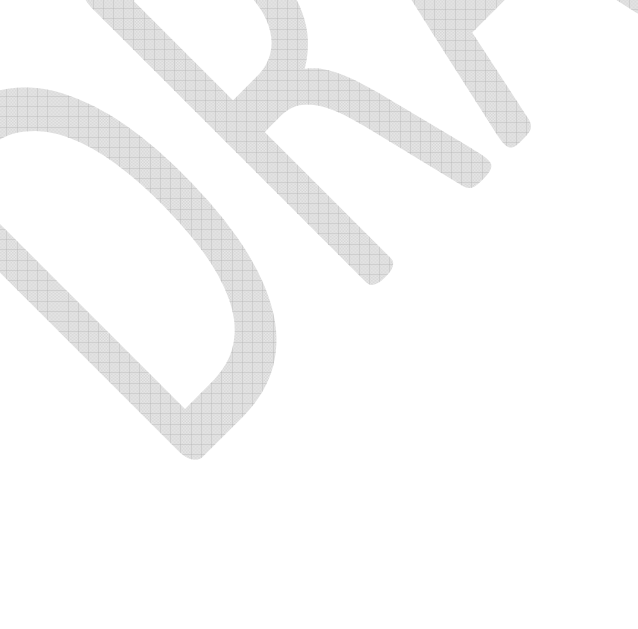

### **Section 6. Time of Travel / Flow Routing**

 To account for time of travel between points along the main stem of the Neuse River, flow routing has been incorporated into both the development of inflows, and the handling of flows within the model. The time of travel or lag coefficients were furnished by the Corp of Engineers. The time of travel reaches consist of the Falls dam to the Clayton gage, the Clayton gage to the Goldsboro gage, and the Goldsboro gage to the Kinston gage. Flow routing for the development of inflows is handled in the HEC-DSSVue script called *routing.py*. Flow routing within the model is handled in the OCL file *routing.ocl*. The routing equations used for each gain are as follows:

Clayton gain  $=$  Clayton flow - 2 day average of Falls releases Routed Falls release =  $0.5*$ yesterday's release +  $0.5*$ today's release

Goldsboro gain = Goldsboro flow - previous four day average of Clayton flows Routed Clayton Flow =  $\left[ \text{ flow}(-4 \text{ days}) + \text{flow}(-3 \text{ days}) + \text{flow}(-2 \text{ days}) + \text{flow}(-1 \text{ day}) \right] / 4$ 

Kinston gain = Kinston flow - previous two day average of Goldsboro flows Routed Goldsboro Flow =  $[flow(-2 \text{ days}) + flow(-1 \text{ day})]/2$ 

Note that the computation of gains may include subtracting the flows from tributaries in the reach (see Section 3), which are not routed.

## **Section 7. Extending the Record Beyond April 2008**

 As mentioned earlier, the finalized inflow record ends on April 30, 2008. This section describes how to finalize updates to the record when new records (including impairments) become available. This is not to be confused with *provisional* updates used to facilitate real-time forecasting, which are done directly from the model interface using the Update Record tab. Let us assume that we are adding data from May 1, 2008 to September 30, 2008. Note that we are only adding to the record. We are not changing any of the values prior to May 2008.

- 1. Assemble the new gage records in Table 4 and place in the files *gage\_day.dss* and *gage\_month.dss*. Note that the Flatb and Litor gage flows need to be adjusted by drainage area to the Lake Michie and Little River Reservoir drainage areas, respectively, before being entered into *gage day.dss* and *gage month.dss* under the appropriate reservoir names. Note that the local upstream impairments for the Clayton gage need to go into the *gage\_day.dss* and *gage\_month.dss* files.
- 2. Compute the impairments at each gage and add them to the gage flows. This has been done in the unimpairment spreadsheets described earlier. Append the new unimpaired flows to the *unimpaired.dss* file (monthly averages) and to the *unimpaired\_daily.dss* file (daily data) where appropriate. Note that the unimpaired Little River at Princeton gage needs to be appended into the *gage\_day.dss* and *gage\_month.dss* files, and the daily unimpaired Eno River at Hillsborough and Middle Creek nr Clayton gage flows need to go into the *gage\_day.dss* file (with "Unimpaired" in the F-part) in addition to the monthly flows going into the *unimpaired.dss* file.
- 3. Copy the following files into the folder *c:\Program Files\HEC\HecDssVue* (assuming the DSSVue has been installed in the default location).

*fillin.cf fillin.exe gage\_day.dss gage\_month.dss path\_list.dat unimpaired.dss unimpaired\_daily.dss*

4. Copy the following files in folder of *c*:\Program Files\HEC\HecDssVue\HecDssVue\scripts. The script files must be modified such that the ending month of the record from "apr" to "sep". If extending the record to a year beyond 2008, be sure to change the ending years in the script from 08 or 2008 the appropriate year. Use the script files from the folder "scripts\_2008", in which this change has already been made.

> *routing.py compute\_gain.py convert\_day\_to\_month.py*

*convert\_month\_to\_day.py disaggregate.py scale\_flow\_gain.py*

- **5.** Open up DSSVue. From the Script Browser (under the Utilites menu), execute the script *01\_routing.py* (note the number indicates the order in which the script files should be used) by clicking File  $\rightarrow$  Test while the script is selected. This reads from file *unimpaired\_daily.dss*, routes the flows on the main stem Neuse according to the time of travel specified in section 6, and writes the monthly averages to the files *unimpaired.dss* and *gage\_month.dss***.**
- **6.** Execute the script *02\_compute\_gain.py.* This reads from file *unimpaired.dss*, computes all the gains, and writes to the files *extend\_flow\_gain.dss***,** *scale\_flow\_gain.dss***, and** *fillin\_input.dss.*
- 7. Close DSSVUE, and execute *fillin* by double-clicking it. This updates the file *extend\_flow\_gain.dss* with filled-in flows. Thus, this file is a combination of the actual unimpaired values and extended values.
- 8. Open up DSSVue again, execute the script *03\_scale\_flow\_gain.py*, which does the calculations described in Section 3. This reads from file *extend\_flow\_gain.dss* and updates file *scale\_flow\_gain.dss*.
- 9. Execute the script *04\_convert\_month\_to\_day.py*. This reads from files *gage\_month.dss* and *scale flow gain.dss* to generate a daily record from the monthly records. The daily records are used to disaggregate the flows, as shown in Section 3. File *month\_day.dss* is written.
- 10. Execute the script *05\_disaggregate.py* to convert the monthly flows and gains at the gages to daily. File *flow\_gain.dss* is produced; this file has the data that are read by OASIS.
- 11. Execute the script *06\_convert\_day\_to\_month.py* to convert the daily flows and gains at the gages into monthly values. The purpose of this step is to import the monthly flows and gains into *gage* comp.xls to ensure that all the accounting has been properly done. Note that the time series for the monthly Falls inflow (see #12) also needs to be entered into the *gage\_comp.xls* in order to reconstitute the Clayton unimpaired gage flow.
- 12. Once the correct accounting has been confirmed, copy the updated Falls Lake net inflow record the unimpairment spreadsheet file and append into the new *flow\_gains.dss* file through September 30, 2008 (under the Falls\_Bdam/Flow record). Place this *flow\_gains.dss* file into the basedata folder, overwriting the original.
- 13. Copy the Swift Creek nr Apex USGS gage record into the *flow\_gains.dss* to append the Swift/Flow record starting on May 1, 2008.
- 14. In order for the Compute Inflows OASIS run to work, Falls/Gain and North/Gain records need to have zeros entered for May 1, 2008 through September 30, 2008. The run does not use these

records post Falls Lake project (1981), but still requires a "dummy" value to be present in order to execute the run.

15. Execute the OASIS run called "Compute\_Inflow", beginning May 1, 2008 and ending September 30, 2008. This run contains a file called "set\_inflows.ocl" that assigns inflows to the OASIS nodes. Then go to the run folder, open the *ouput.dss* file, click View  $\rightarrow$  Refresh Catalog. Select all of the inflow nodes (i.e, those which have a pathname labeled inflow) and convert from acre feet (af) to cubic feet per second (cfs) by doing the following: click Utilities  $\rightarrow$  Math Functions, in Arithmetic tab select Divide from the pull down menu, click the Data Set radio button and highlight all of the inflow records, click the Constant radio button and enter 1.9835 into the field, and then press the Compute button at the bottom of the window. Once the computation has completed, close the Math Functions window and click Yes when prompted to save the changes. Now select all of the inflow records and click Edit  $\rightarrow$  Tabular Edit, and change all of the units to cfs, and all of the units Type to PER-AVER. Close the editing window and save your changes. Next select all of the records, and copy and append to the *basedata.dss* file in the basedata folder. The basedata file will now contain this finalized data from May 1, 2008 to September 30, 2008. This basedata file will be used for all future runs.

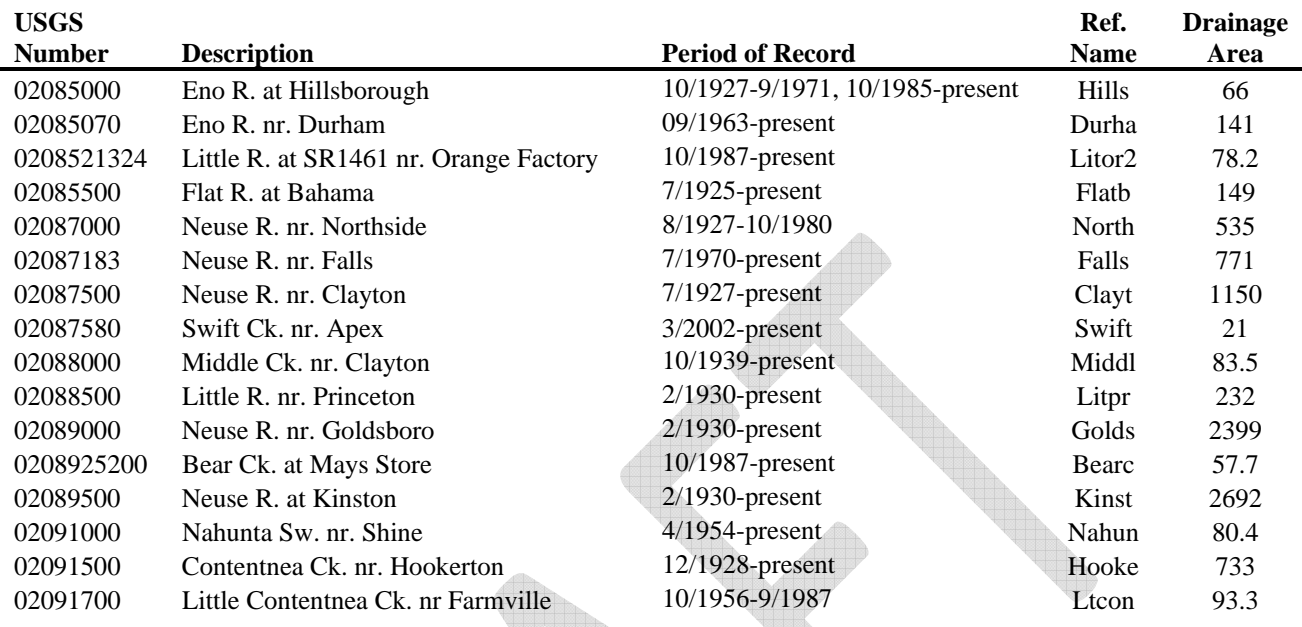

## **Table 4. Gages Used to Extend the Record Beyond April 2008**